## **西门子6SN1118-1NH01-0AA1 SIMODRIVE 611 Universal HRS 2**

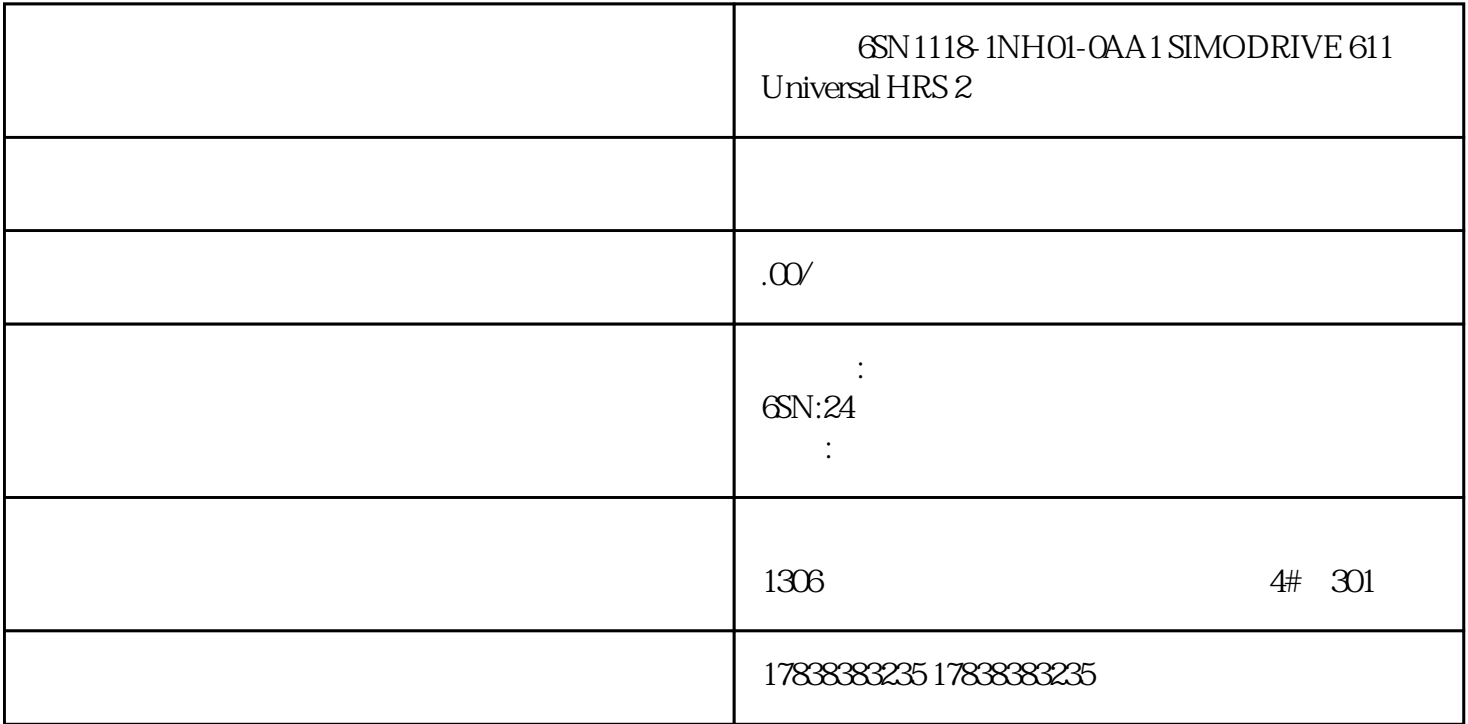

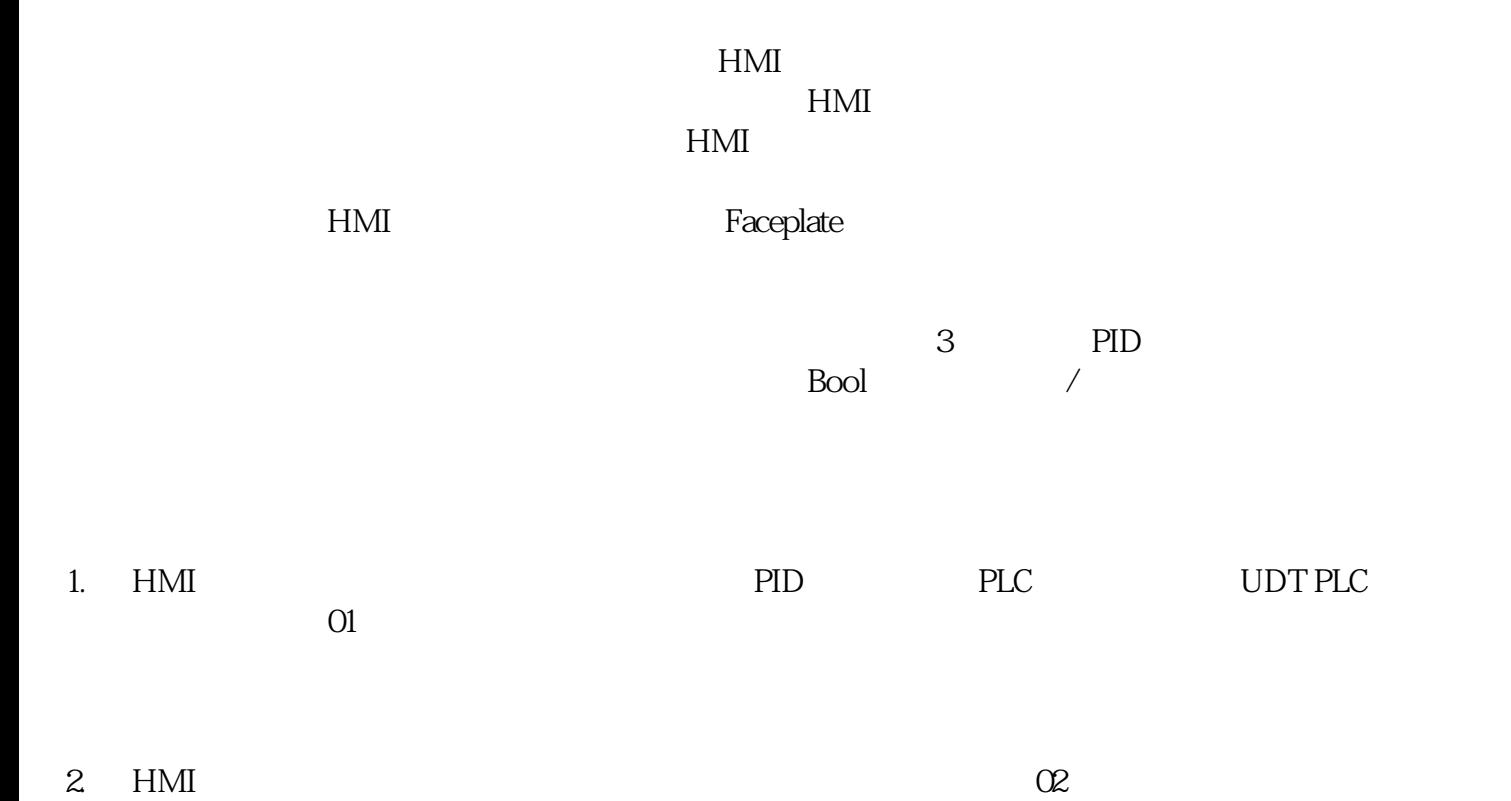

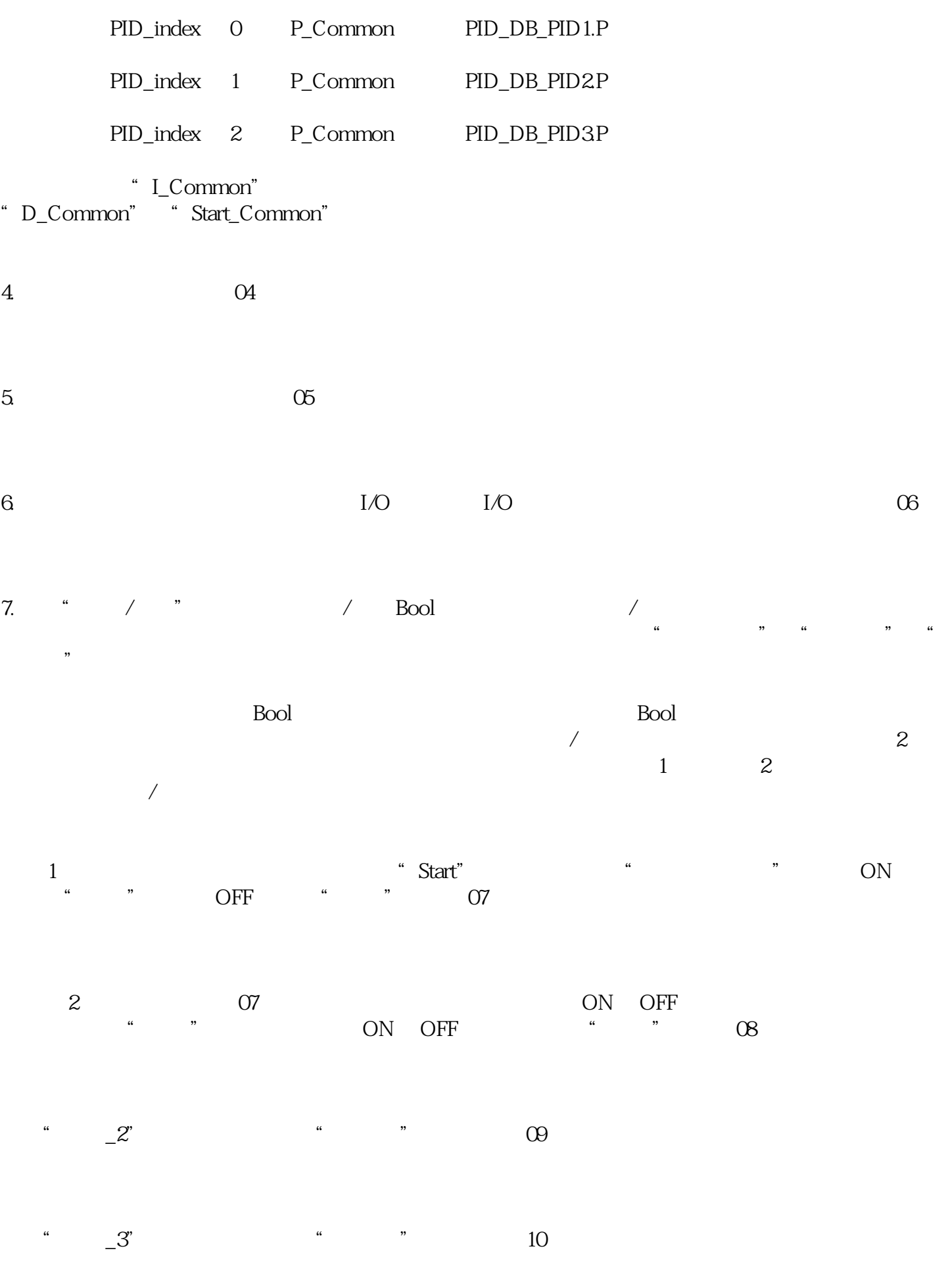

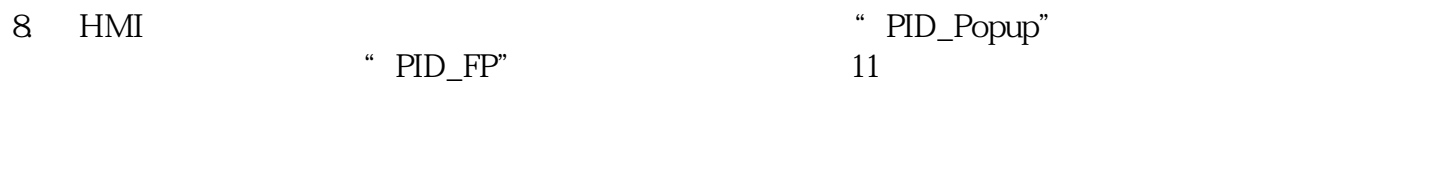

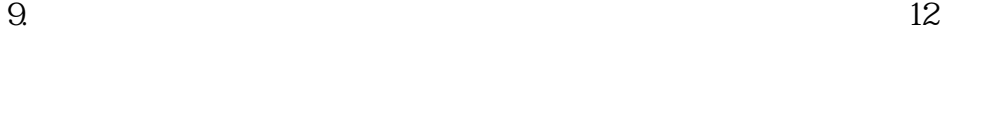

10. " " " " " " 13

 $\frac{1}{2}$ 

11.  $14$